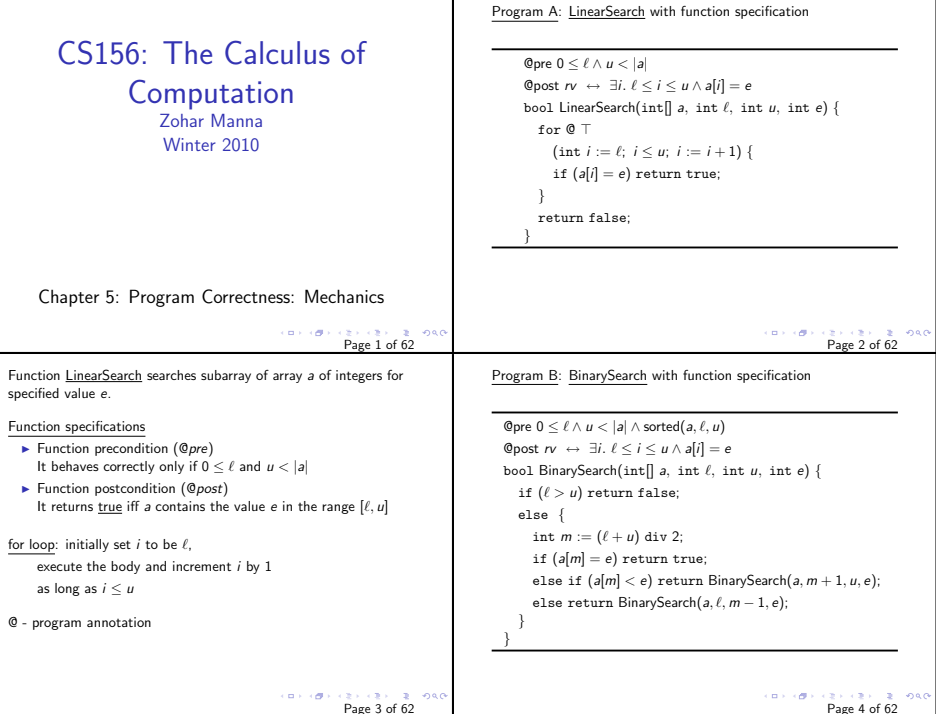

 $\mathbf{I}$ 

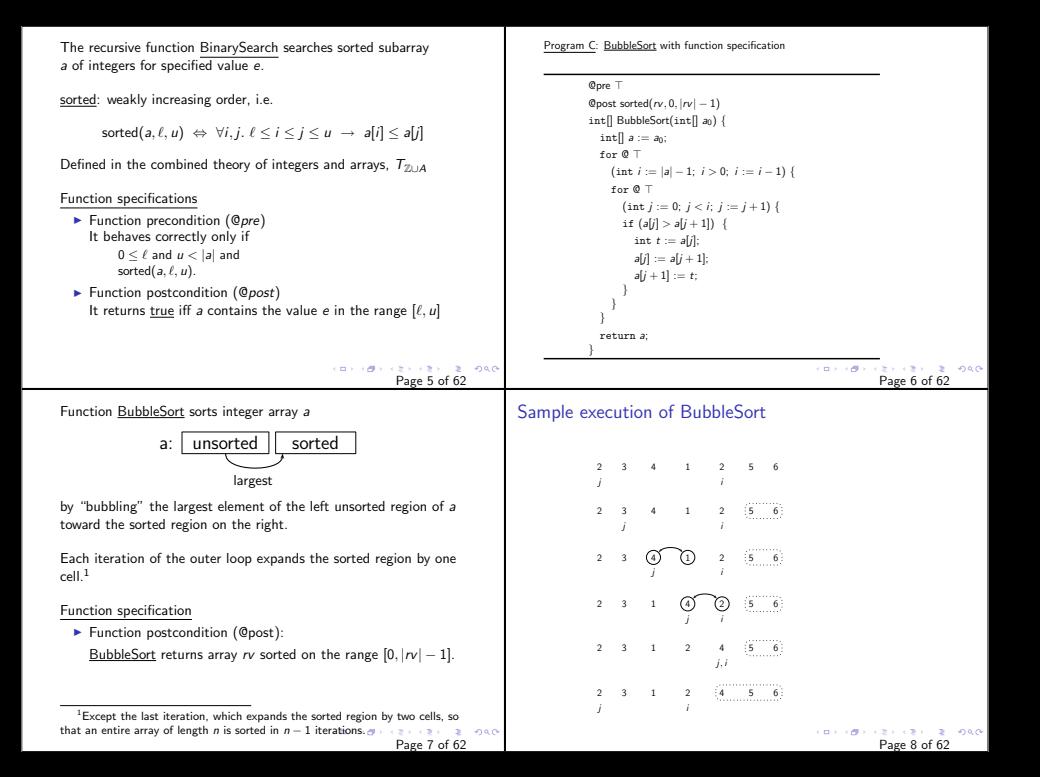

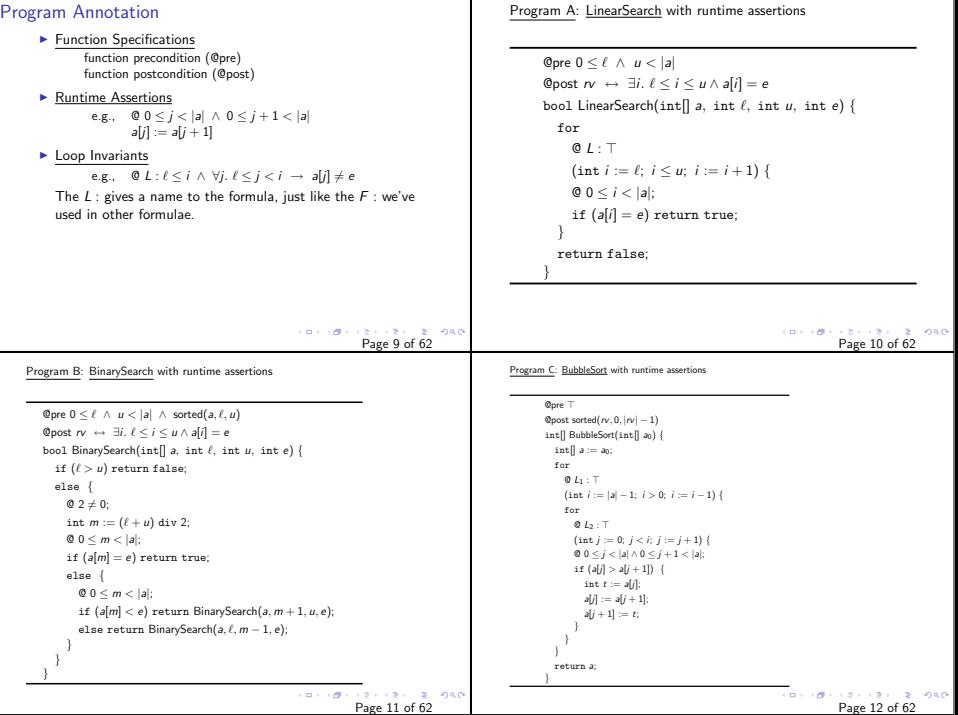

Т

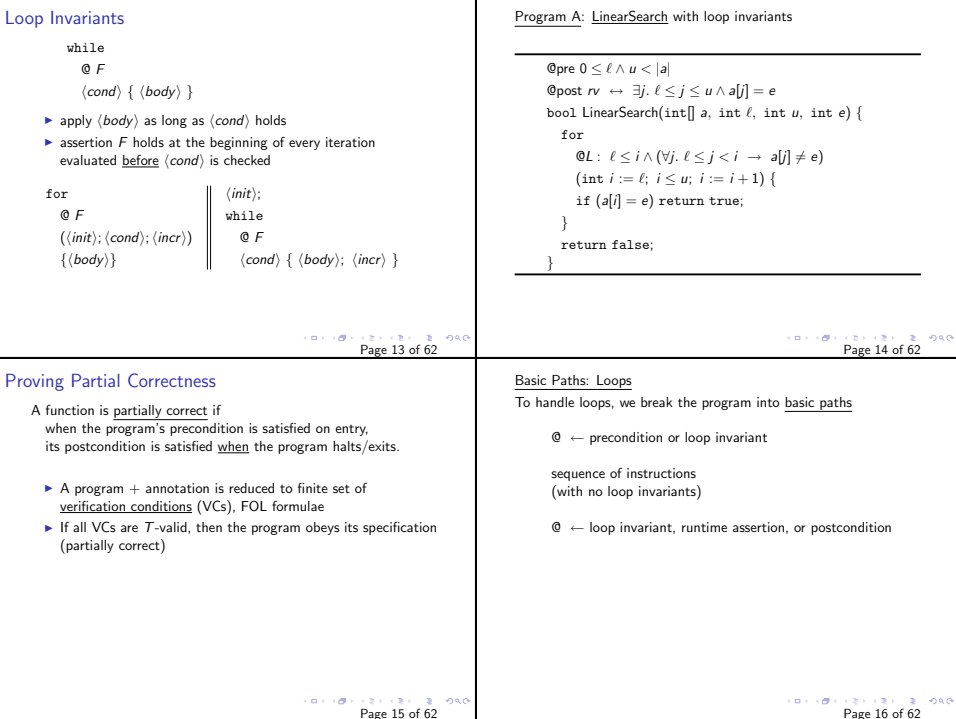

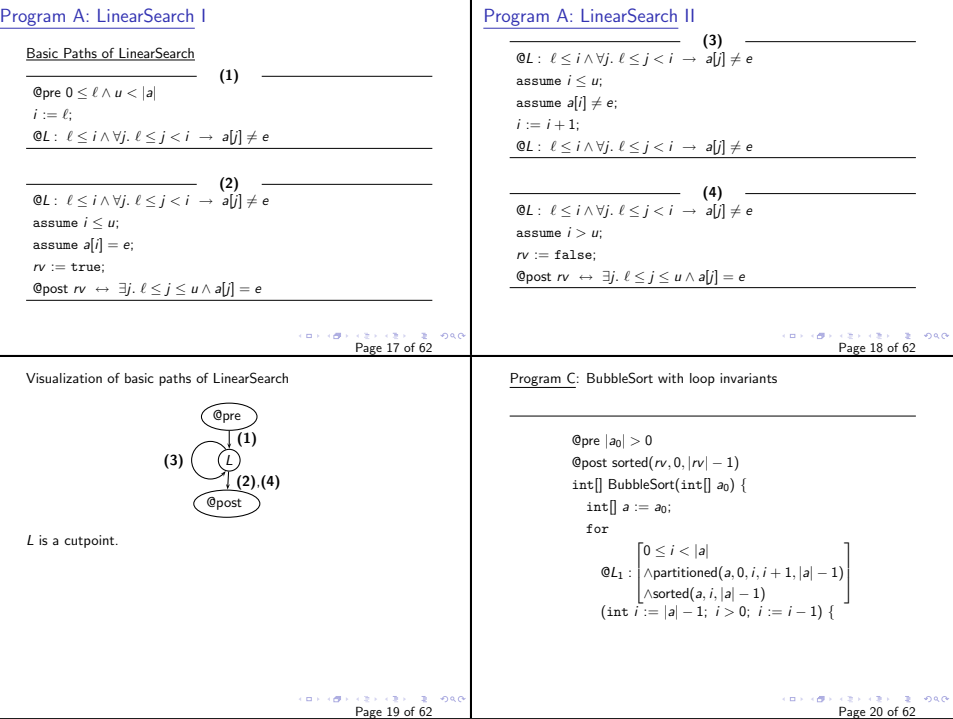

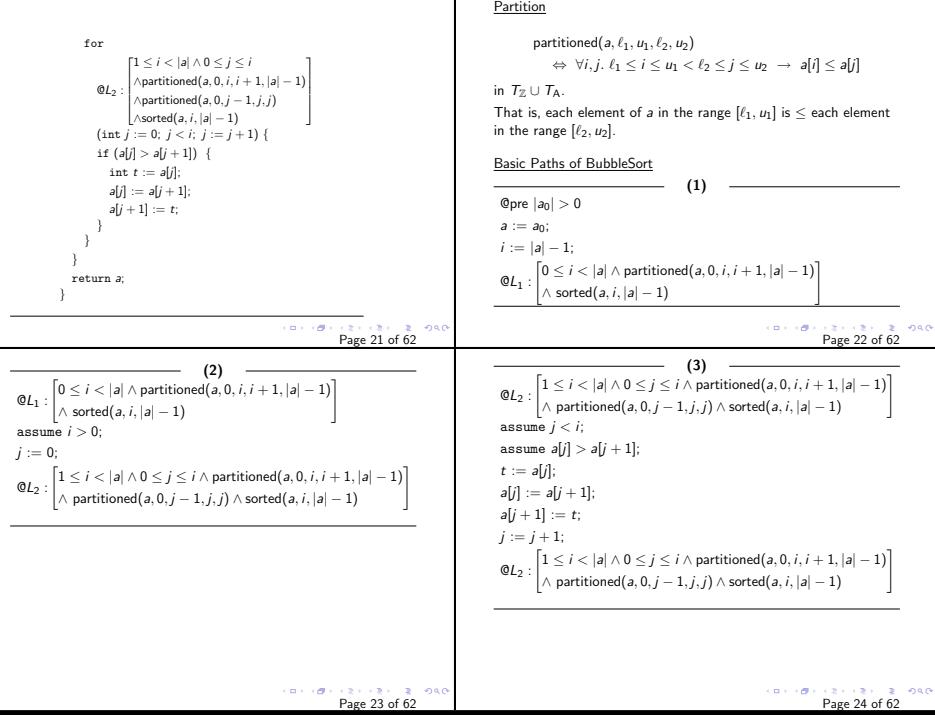

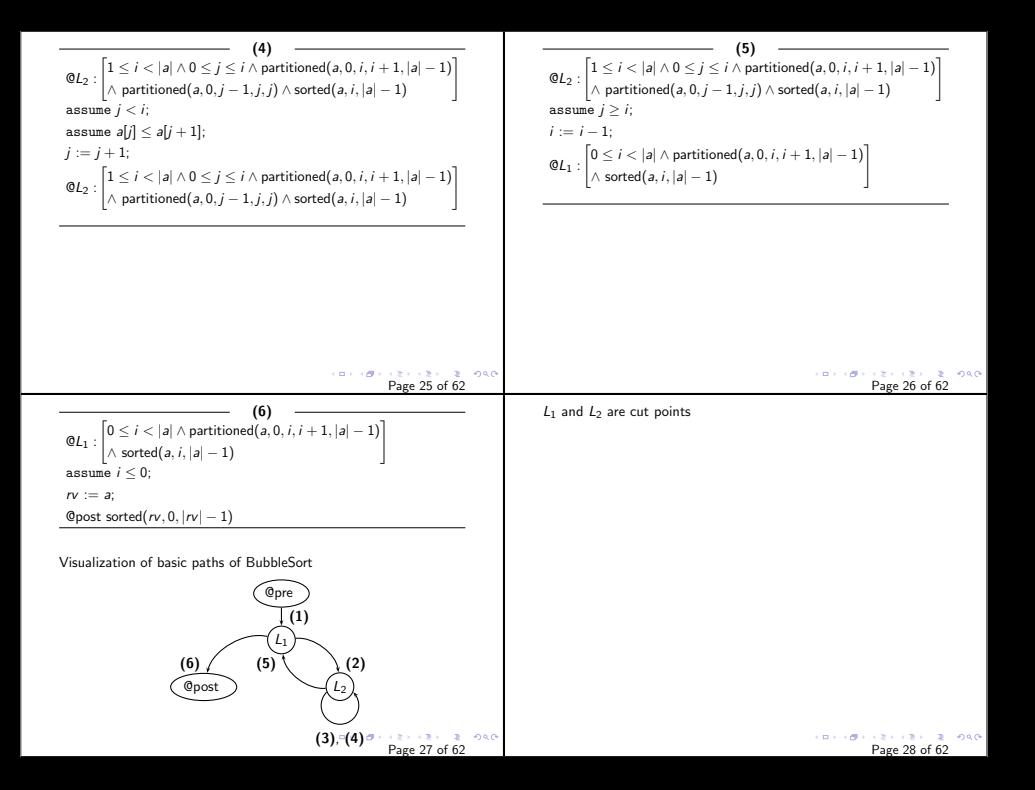

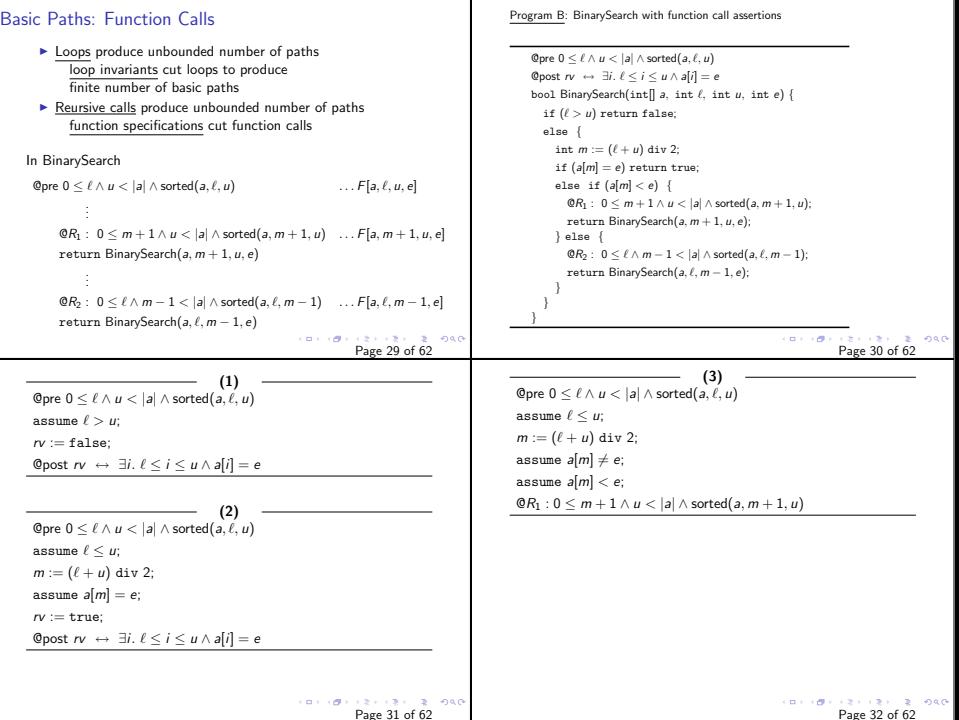

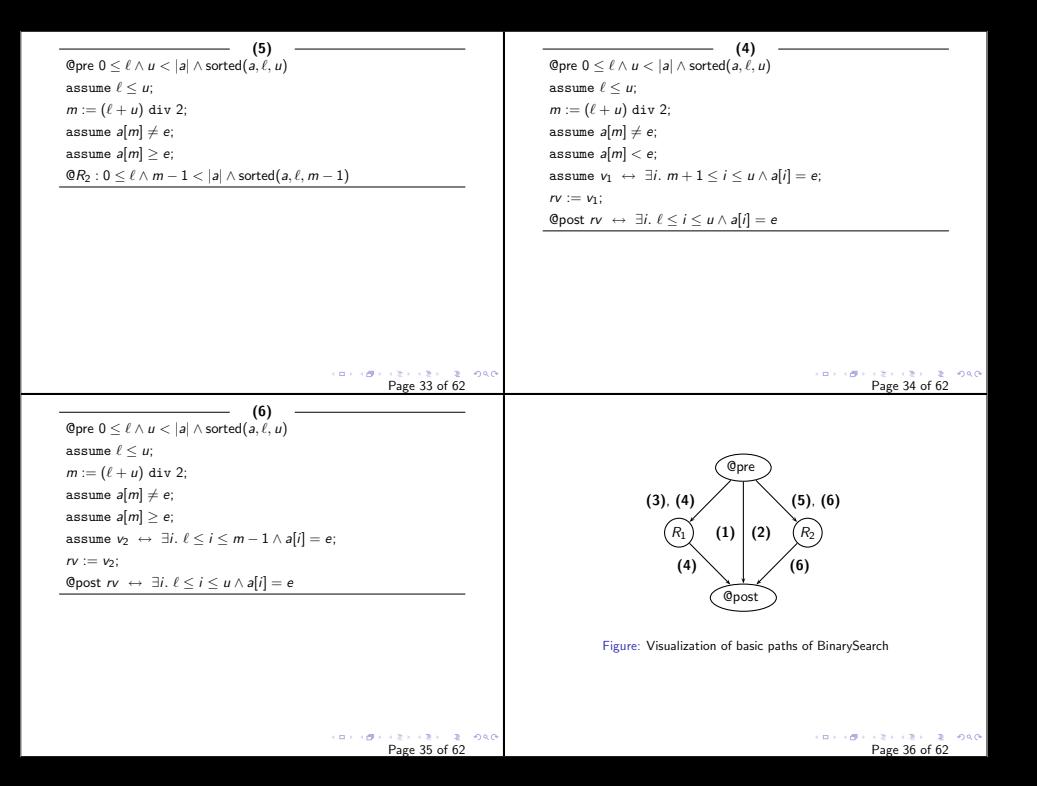

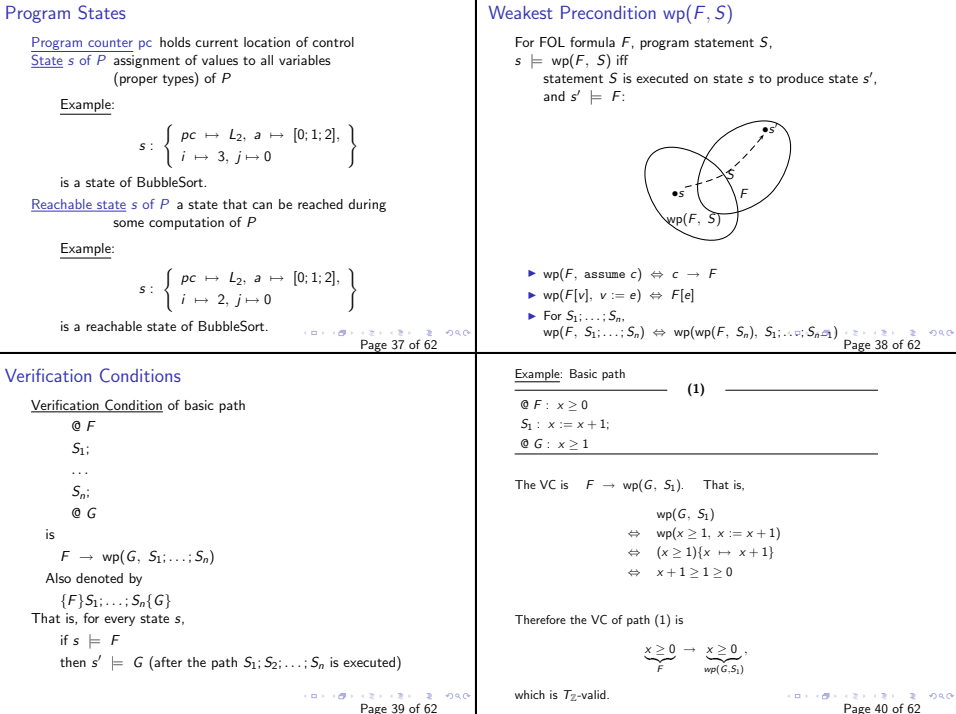

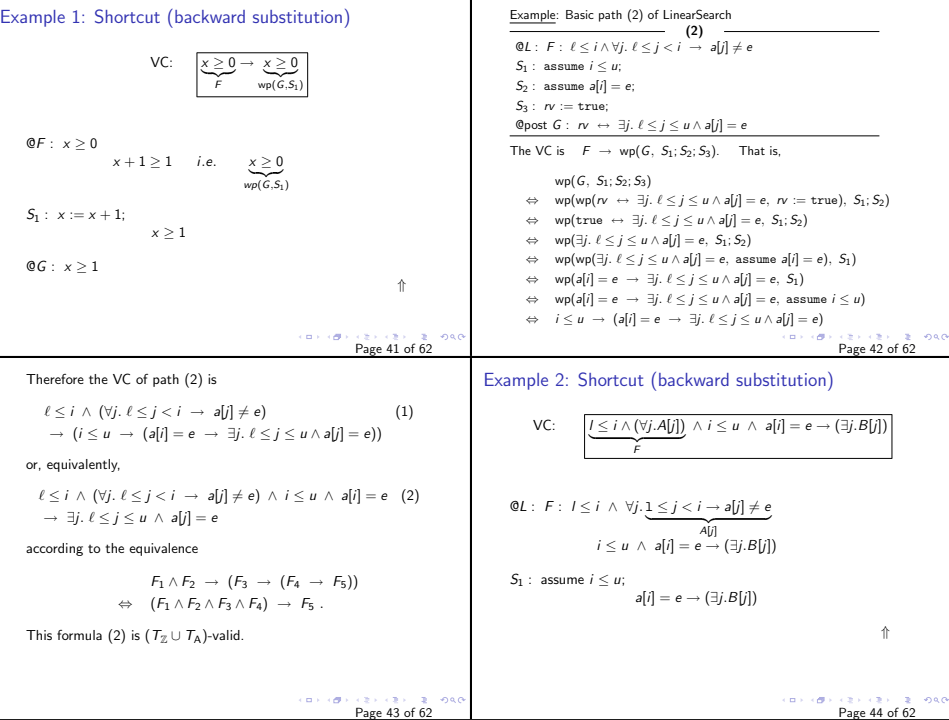

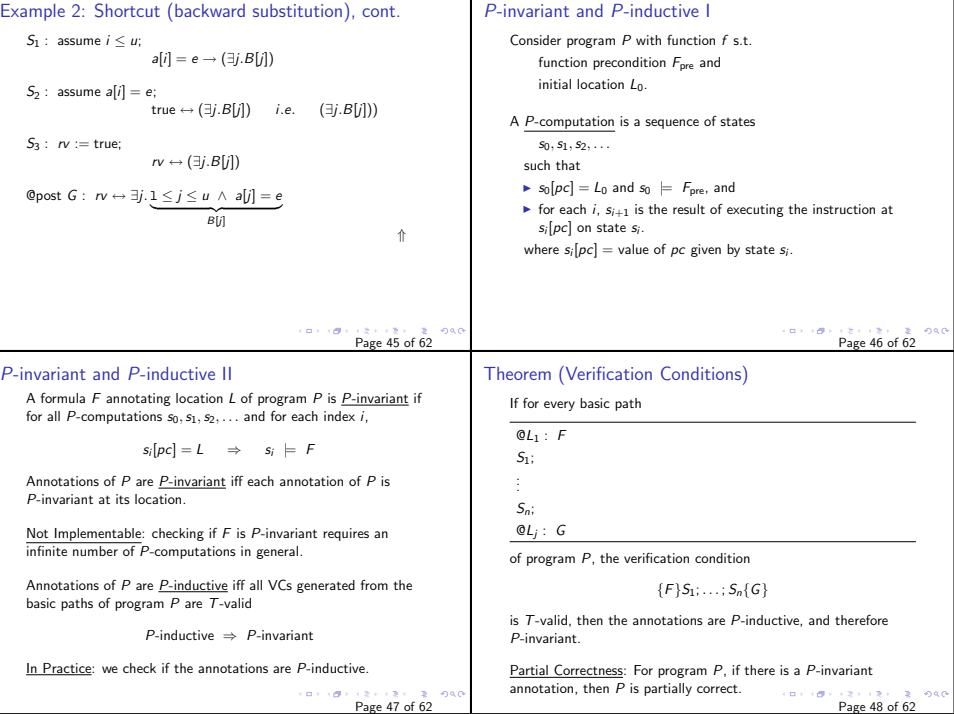

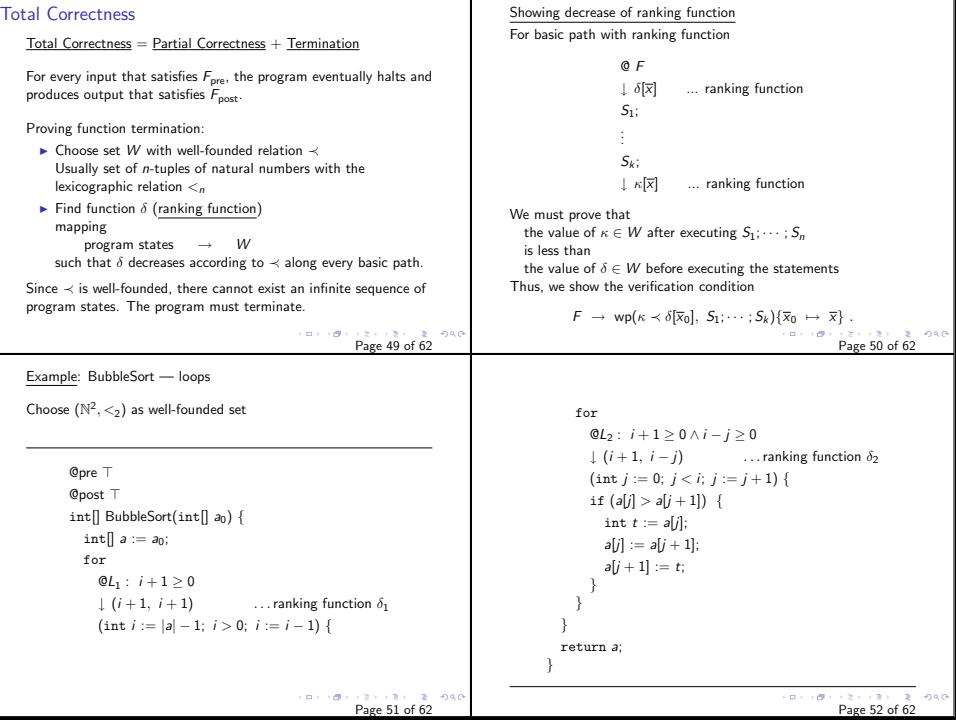

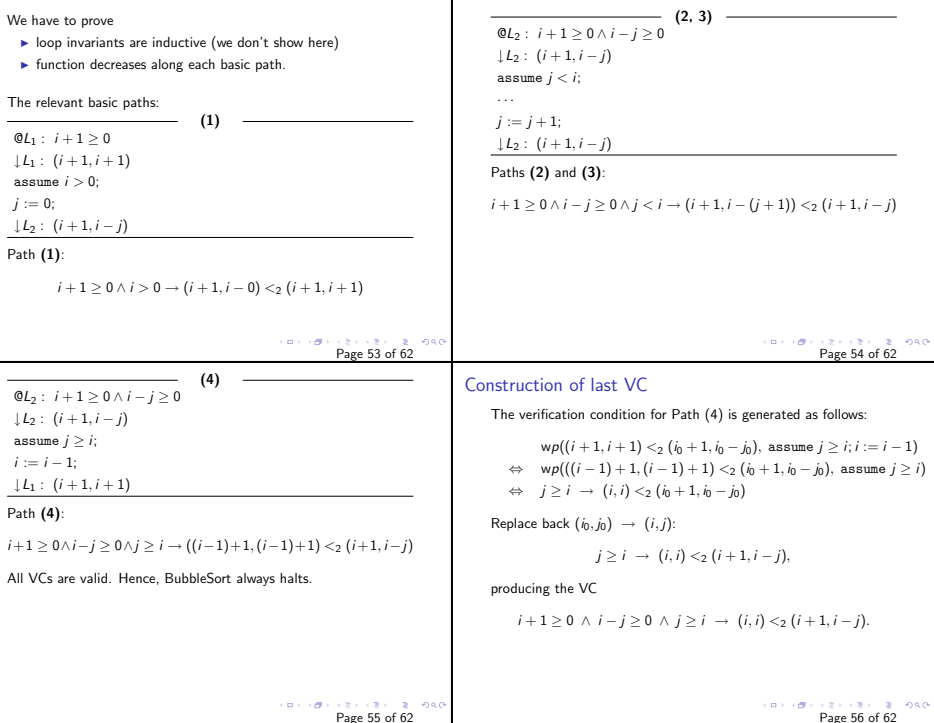

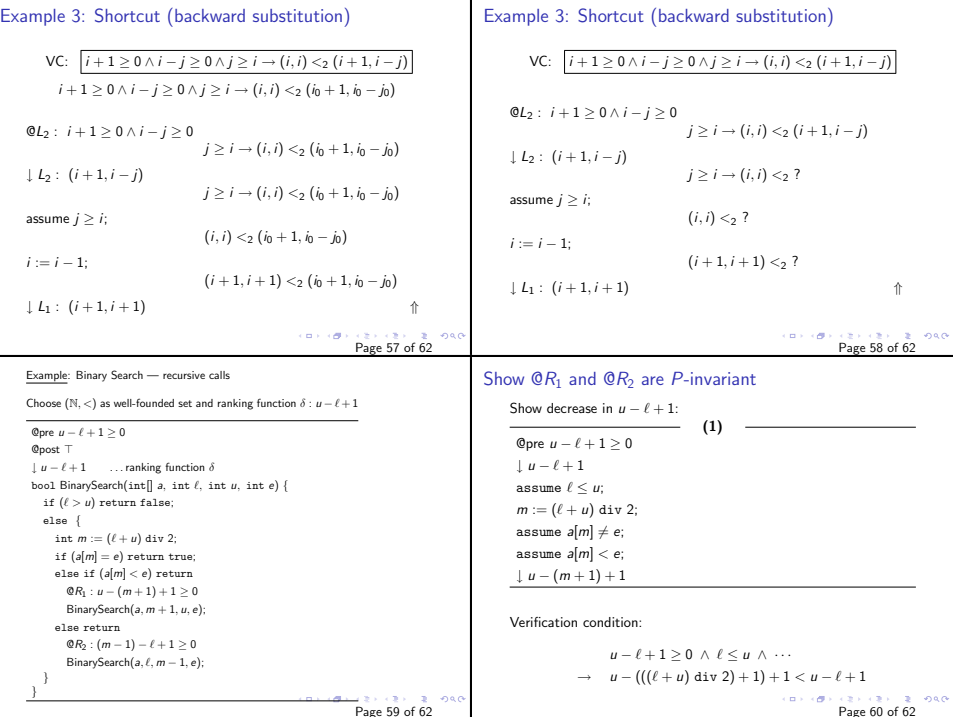

┱

![](_page_15_Picture_211.jpeg)